SINGAPOUR – Séance de Travail Académique de l'ICANN Mercredi 26 marse 2014 – 11h00 à 12h00 ICANN – Singapour, Singapour

ARIEL LIANG: Bonjour et bienvenue à tous nos collègues présents ici à Singapour, et bonjour, ou bonsoir, à tous nos autres collègues à travers le monde. Bienvenue dans cette Séance de Travail Académique, organisée à Singapour, en ce 26 mars, à 11h00.

> Nous avons à notre disposition des interprètes en français, en espagnol et en chinois; c'est pourquoi je vous demanderais de bien vouloir mentionner votre nom lorsque vous prenez la parole, afin d'identifier la langue dans laquelle vous vous exprimez, mais également pour faciliter la transcription. Veuillez également parler calmement, afin que nous vous comprenions bien.

Je te passe la parole, Sandra.

SANDRA HOFERICHTER: Merci beaucoup, Ariel. Bienvenue en ce mercredi pour notre traditionnelle Séance de Travail Académique de l'ICANN. Je suis heureuse que plusieurs d'entre vous soyez présents, car j'ai reçu beaucoup de messages m'indiquant que certains n'étaient pas disponibles ou ne pouvaient pas se libérer à cette date. C'est pourquoi beaucoup de nos collègues ne sont pas présents aujourd'hui.

Remarque : Le présent document est le résultat de la transcription d'un fichier audio à un fichier de texte. Dans son ensemble, la transcription est fidèle au fichier audio. Toutefois, dans certains cas il est possible qu'elle soit incomplète ou qu'il y ait des inexactitudes dues à la qualité du fichier audio, parfois inaudible ; il faut noter également que des corrections grammaticales y ont été incorporées pour améliorer la qualité du texte ainsi que *pour faciliter sa compréhension. Cette transcription doit être considérée comme un supplément du fichier mais pas comme registre faisant autorité.*

Aujourd'hui, nous voulons aborder deux points. Le premier concerne une nouvelle représentation visuelle du travail académique de l'ICANN et la manière dont nous pouvons coordonner et collaborer avec l'ICANN et les équipes de l'ICANN, dans le but de faire le bilan des actions en cours.

La deuxième étape consistera à collecter les données dont nous aurons besoin pour le prochain programme de formation en leadership, qui aura lieu à Los Angeles.

Pensez‐vous qu'il y d'autres points à aborder? Si cela est le cas, faites‐le moi savoir maintenant, afin nous puissions les ajouter à l'ordre du jour.

Parfait, s'il n'y a rien à ajouter, je propose que nous discutions du cadre de travail général.

Vous vous rappelez tous certainement que nous avons reçu le modèle académique de l'ICANN, qui constitue une espèce de permis. À ce stade, j'aimerais revenir sur un point important : lorsque nous évoquons le modèle académique de l'ICANN, nous ne considérons pas seulement du programme de formation en leadership

Le programme de formation en leadership, dont le pilote a eu lieu à Buenos Aires, et dont la deuxième édition se tiendra à Los Angeles, ne représente pas l'ensemble du modèle académique de l'ICANN. Le programme de formation en leadership n'est qu'une seule partie des opérations englobées par le modèle académique de l'ICANN. Diapositive suivante, s'il vous plaît.

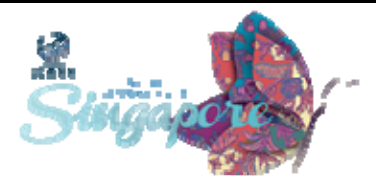

Voici donc l'ancien modèle. Nous nous en rappelons tous. Il a été mis au point conformément à la stratégie de sensibilisation de l'ICANN, qui représente le niveau d'engagement en fonction des différents groupes des représentants que regroupe l'ICANN. Rappelons que ce modèle avait été baptisé " modèle en gaufrier".

Et que ce groupe de travail a transformé cette stratégie de sensibilisation en cadre de travail pour l'Académie de l'ICANN, et pour l'ensemble des efforts de renforcement des capacités au sein de l'ICANN.

Bien que ce modèle était assez flexible, il semblait un peu trop figé et manquer d'envergure, dans le sens où il ne semblait y avoir qu'un seul sens de lecture. Lorsque vous avez atteint le sommet, vous êtes bloqué. Diapositive suivante, s'il vous plaît.

Après le programme de formation en leadership, qui s'est tenu à Buenos Aires et au cours duquel les participants des différents groupes des représentants ont assisté, nous avons collecté de nombreuses informations, qui nous ont permis d'établir un nouveau modèle, appelé "modèle académique de l'ICANN." Diapositive suivante, s'il vous plaît.

Je tiens juste à vous signaler que le concept n'a pas changé et que seule la représentation visuelle du travail a été modifiée. Le modèle existant n'a pas été modifié. Nous essayons simplement de le représenter visuellement d'une manière différente.

Ici, nous avons un recueil de tous les systèmes de renforcement des capacités au sein de l'ICANN. La lecture n'est pas facile. Voici le Programme de bourses. Voici le programme de formation en leadership.

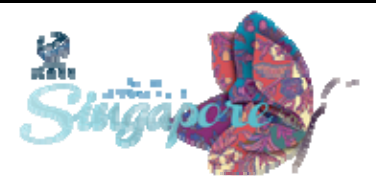

Voici le site Internet de l'ICANN. Voici les Laboratoires de l'ICANN. Voici le module myICANN. Nous disposons également d'autres ressources et d'autres systèmes de renforcements de capacités, qui ne sont pas mentionnés sur ce modèle pour l'instant. Diapositive suivante, s'il vous plaît.

Le graphique a été conçu avec l'aide de Mikey O'Connor. Il vient de le GNSO. Lorsque j'ai envoyé les invitations pour la conférence, je faisais référence à un autre type de modèle, qui était légèrement différent à l'époque. Il a été développé par la suite. Il a été amélioré.

Il considérait l'Académie de l'ICANN depuis une perspective bien plus large Encore une fois, "une perspective plus large" fait référence au niveau d'engagement et de contribution des représentants.

L'ICANN regroupe des personnes d'horizons très variés. Nous avons des nouveaux membres. Nous avons de simples observateurs. Le groupe se compose de spécialistes et de chercheurs, qui s'intéressent de loin aux travaux de l'ICANN mais qui s'intéressent aux supports disponibles, susceptibles de les aider dans leur travail ou dans leurs recherches.

Nous avons également des partenaires; il s'agit de personnes qui participent activement aux sessions de travail et aux comités consultatifs. Nous travaillons avec des représentants, qui travaillent d'arrache‐pied pour que les choses avancent. Et, bien évidemment, nous disposons d'ambassadeurs et d'équipes de travail.

Tous ces partenaires forment les différents groupes des représentants. Ils nous permettent d'aborder les choses d'une perspective et d'un point de vue différents Diapositive suivante, s'il vous plaît.

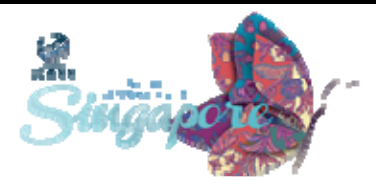

Voici un exemple de la manière dont un nouveau membre peut se connecter au système et accéder aux différentes ressources disponibles.

Un nouveau membre peut accéder à la plateforme ICANN via le Programme de Bourses. Par la suite, il peut souhaiter assister à l'une session pour débutants ‐ par exemple, à la session DNSSEC. Puis, il peut souhaiter participer à une journée thématique, comme par exemple un Tech Day, organisée par la ccNSO.

Il peut également quitter le schéma, et devenir alors un simple observateur. Il peut également décider de quitter le système et devenir un contributeur, avant e réintégrer le système au moyen ‐diapositive suivante, s'il vous plaît ‐d'un autre accès, en fonction de ses intérêts propres.

Par exemple, dans le cas d'un chercheur ou d'un expert, il est possible de suivre les points violets, qui mènent aux différents supports fournis par le site ICANN.org ou par d'autres plateformes. Diapositive suivante, s'il vous plaît.

La principale plateforme de ce système est la Plateforme d'Apprentissage en Ligne, et je viens tout juste d'apprendre que son nom a été modifié et qu'elle s'appelle désormais ICAN Learn. Je n'en étais pas informée, ce sont mes collègues de Buenos Aires qui m'ont fourni cette information.

Toutefois, la Plateforme d'Apprentissage en Ligne sera probablement la plus grande source d'informations ou de supports éducatifs relatifs à l'ICANN.

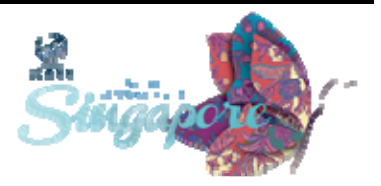

La plupart des programmes seront connectés à la Plateforme d'Apprentissage en Ligne, car certains d'entre eux seront un mélange entre des modules virtuels et des sessions en face‐à‐face, tels que des Webinars, des tutoriels, des podcasts, ou d'autres ressources de ce type.

C'est pourquoi la Plateforme d'Apprentissage en Ligne sera par la suite d'une certaine manière intégrée à la plupart des modules de renforcement des capacités. Diapositive suivante, s'il vous plaît.

Voici un exemple de la manière dont vous pouvez accéder au système et le quitter. Et, tant que j'y pense, il est possible d'accéder ou de quitter le système sous différents statuts. Par exemple, vous pouvez y accéder en tant que contributeur et en sortir en tant qu'ambassadeur. Vous pouvez même y accéder en tant qu'ambassadeur et en sortir en tant que simple membre, ou inversement.

Cela était déjà possible avec l'ICANN. Vous pouvez répéter le schéma de manière continue; c'est pourquoi nous pensons que cette approche plus large de l'Académie de l'ICANN est bien plus souple que le modèle pyramidal précédent.

A ce niveau, j'aimerais vous demander si vous avez des questions concernant ce modèle, si vous avez des commentaires à faire, si vous trouvez ce modèle intéressant; en gros, vos avis à ce sujet?

Tijani, s'il vous plaît.

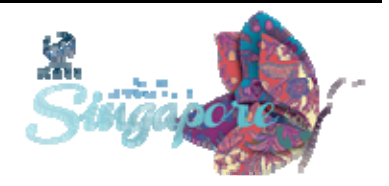

TIJANI BEN JEMAA: Merci Sandra. Merci pour les présentations. A présent, le schéma est plus...Comment dites‐vous?. ...Plus réaliste. Comme tu l'as dit, je pense que nous n'avons pas modifié le modèle. Nous avons juste changé la façon de l'aborder.

> Je pense que désormais, comme nous l'avons dit au départ, le modèle de travail académique de l'ICANN doit être le seul cadre de travail à prendre en considération. Cela signifie que n'importe quel groupe de travail s'intéressant au renforcement des capacités, quelle que soit la circonscription, doit définir clairement ses besoins en la matière.

> Comment procéder? Combien de temps faut‐il compter pour boucler un programme de renforcement des capacités? Quels sont les outils? Peut‐ être qu'ils préfèreront certains outils à d'autres, etc. Par la suite, c'est l 'Académie qui pendra en charge le programme.

> Par exemple, pour nous, chez At‐Large, nous disposons d'un groupe de travail sur la mise en œuvre et le renforcement des capacités, et avons mis en place un programme destiné à préparer nos structures At‐Large pour le sommet.

> Je propose à Sandra d'intégrer ce programme au modèle de travail académique, même si l'Académie n'y apporterait aucune modification. Mais cela est simplement pour le principe. L'Académie doit être le cadre de n'importe quel apprentissage. Merci.

SANDRA HOFERICHTER : Hong, je vous en prie.

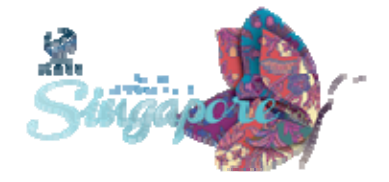

HONG XUE: Je voudrais vous tenir informé des avancées pour l'Asie Pacifique et les besoins que nous avons identifié pour cette zone géographique. Nous avons organisé une petite réunion samedi après‐midi, plus précisément samedi dernier.

> Nous avons discuté des besoins en matière de renforcement des capacités en Asie‐Pacifique. J'ai recueilli les commentaires des participants, et il en est ressorti que l'outil d'apprentissage en ligne constitue un outil très utile, grâce au fait qu'il utilise les ressources Internet.

> Il semblerait donc que nous ayons besoin d'un portail en ligne, afin de collecter les différents Programmes d'Apprentissage en Ligne sous un seul module. Je pense que cette idée est à développer. Cette Plateforme d'Apprentissage en Ligne est appelée "ICANN Learning". En effet, c'est une bonne idée.

> Toutefois, il existe d'autres ressources d'apprentissage en ligne. Pouvons‐nous établir des liens? Car il est parfois difficile de les trouver, de manière séparée. Certains ne sont pas directement contrôlés par l'ICANN, par exemple, l'APNIC, la plateforme en ligne de formation technique. Et pour l'ICANN, il existe un autre département, qui propose une formation technique, mais qui n'est pas représenté ici. Voilà ce qu'il faut savoir à propos de l'ICANN.

> Nous allons avoir devoir héberger l'ensemble des ressources du module ICANN Learning 2.0, 3.0, relative aux technologies, aux suivis et aux règlementations en ligne, afin de permettre aux utilisateurs d'y accéder

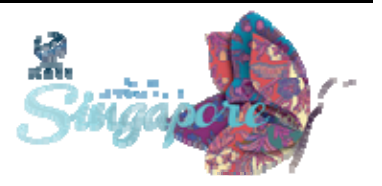

via myICANN. Je ne pense pas que cela soit très compliqué à mettre en place. Merci.

SANDRA HOFERICHTER: Merci, Hong. J'étais sur le point de donner la parole à Chris, car je suis très heureuse qu'il ait pu être présent. Il est en charge du développement du nouveau site Internet ICANN.org, et des autres outils également, il me semble, n'est‐ce pas? Tu es impliqué dans différentes tâches.

> J'apprécierais que nous nous mettions d'accord sur une manière unique d'accéder aux différents outils en cours de développement. Il existe tellement d'outils différents, tous plus utiles les uns que les autres, que même en naviguant sur le nouveau site Internet, il est très compliqué de savoir comment y accéder.

> Nous serions heureux de connaître ton opinion, afin de mieux synchroniser nos efforts, ceux des équipes de l'ICANN visant à développer le site Internet, ainsi que les efforts déployés dans le cadre de ce groupe de travail.

Chris, à vous, s'il vous plaît.

CHRISTOPHER GIFT: Merci beaucoup. Voici Chris Gift. Il fait partie de l'équipe de travail de l'ICANN. Il va vous apporter quelques précisions. Bonjour. Oui, je suis responsable du nouveau site ICANN.org et de la plateforme technique de l' ICANN.

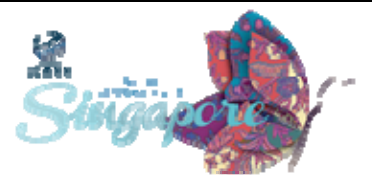

Pour que tout soit bien clair, le contenu du site a été confié à une autre équipe de travail. Je ne voudrais pas embrouiller les idées de tout le monde, je veux juste que ce point soit bien compris. J'ai reçu un rapport de cette équipe. Malheureusement, les membres n'étaient pas disponibles aujourd'hui. Toutefois, j'ai reçu quelques E‐mails de leur part, à propos de leurs récentes activités.

Je vais commencer en abordant la question du lien entre les contenus. Il est absolument indispensable de déterminer un moyen de réunir les différentes ressources en une seule. Je sais que cela est en pourparlers avec l'ISOC et avec le Diplo, ainsi que la question du partage des ressources, des ressources éducatives et des contenus généraux.

Depuis mon point de vue, en ce qui concerne l'ISOC, débats ont bien avancés. Je ne sais pas à quel moment les implantations débuteront, mais les équipes y travaillent, et partagent leurs expériences à ce niveau

Cela semble avancer correctement. Nous ne prévoyons pas de créer de nouveaux contenus car il en existe déjà suffisamment, que nous pouvons déplacer vers l'ICANN et vice‐versa. Ils souhaitent utiliser une partie de nos contenus. Cela est donc en pourparlers; je n'ai aucune date à vous donner, mais c'est en cours.

La personne à contacter à ce sujet se nomme Jeffrey Dunn. Je sais que Tijani est en contact avec lui à différents sujets Si vous avez des idées ou des questions à propos du contenu, n'hésitez pas à le contacter. Je ferai circuler au groupe de travail son adresse E‐mail ainsi que ses coordonnées par le biais de Sandra, afin que ceux qui le souhaitent puissent le joindre.

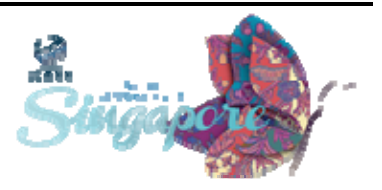

Pour en revenir à la question que tu as posée, Sandra. Oui, il existe de nombreuses ressources. Parmi ces ressources, je pourrais citer les Laboratoires de l'ICANN, qui pourront être installées ou supprimées selon les besoins. L'heure est venue pour nous d'expérimenter de nouveaux concepts. Les ressources varieront en fonction des besoins exprimées par la Communauté. Et pour les autres, pas d'inquiétude, elles ne sont pas nombreuses.

Nous voulons absolument tout réunir en un seul endroit, ou, du moins, simplifier l'accès à ces données; et c'est précisément ce sur quoi nous travaillons actuellement. Mais cela prendra un peu plus de temps. Je suppose qu'il faudra encore six à huit mois pour finaliser ce travail.

À ce jour, notre priorité est de rendre l'utilisation du site Internet de l'ICANN la plus simple possible, ainsi que l'accès aux différents supports. Si vous vus connectez au système, vous serez automatiquement connecté au module ICANN Learn et aurez alors accès à tous les supports nécessaires à votre travail.

Voici donc ce qui est prévu. Je pense que j'ai répondu aux questions, non?

SANDRA HOFERICHTER: Une question pour clarifier le tout: tu as dit que tu étais connecté. Qu'en est‐il des personnes qui ne participent pas à l'ICANN et qui ne sont pas connectées?

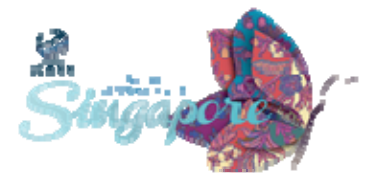

CHRISTOPHER GIFT: Tout à fait. Vous pouvez vous inscrire à l'un des cours en ligne du module ICANN Learn par exemple. Vous aurez alors accès à l'ensemble du contenu. Mais si mes souvenirs sont bons, il me semble que pour participer aux cours en ligne, et arrête‐moi si je me trompe, Tijani ‐car tu es également au courant de ce genre de choses ‐, il me semble donc que pour participer aux cours en ligne, vous devez disposer d'un profile et créer un compte. Je vais vérifier tout cela. En fait, non, j'en suis sûr. Pour assister aux cours, vous devez remplir ces critères.

> Bien entendu, tous les autres contenus du site de l'ICANN sont accessibles sans que vous n'ayez à créer un profile. Cela n'est pas nécessaire.

SANDRA HOFERICHTER: Une autre question. Et j'ai vu que Hong avait elle aussi levé la main.

Actuellement, nous avons le sentiment que le groupe de travail s'implique beaucoup dans toutes les tâches, mais que les équipes de l'ICANN n'y sont pas sensibles. Tu viens de dire qu'il faudrait six à huit mois pour que tout soit terminé.

Quel rôle ce groupe de travail joue‐t‐il dans votre mission? En d'autres mots, est‐ce qu'un concept de ce type ‐ une représentation visuelle de ce type ‐ pourrait constituer un point d'accès? Nous pouvons en discuter. Rien n'est figé dans la pierre. C'est une idée. Mais est‐ce que quelque chose de cet ordre serait intéressant?

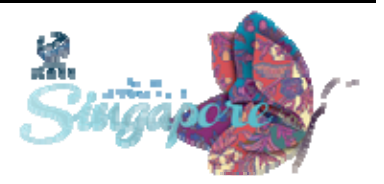

Mettez‐le en ligne, rendez‐le accessible, car actuellement tout est en construction et que les utilisateurs ont du mal à trouver ce qu'ils cherchent.

Pour résumer, si un nouveau membre rejoint le groupe, essayez de rendre l'utilisation du site la plus facile et logique possible, en lui facilitant par exemple l'accès au Programme de Bourses, aux sessions ou aux guides destinés aux débutants, ou à tout autre contenu de ce type.

Dans le cas d'un expert, d'un chercheur, ou d'un membre externe, l'accès et l'utilisation du site sont facilités par la présence des points violets.

De notre point de vue, ce système de suivi pourrait également servir pour l'accès au site Internet de l'ICANN, qui permet d'accéder aux différents outils en cours de développement.

Il est intéressant que vous disiez que les Laboratoires de l'ICANN en sont encore au stade de l'expérimentation, mais nous faisons de notre mieux pour les développer au maximum. Je pense que c'est la bonne approche. Et un tel modèle ne risque pas de s'effondrer si vous y apporter quelques modifications. Qu'en pensez‐vous?

CHRISTOPHER GIFT: Pour ma part, je trouve ce modèle vraiment intéressant, et je pense qu'il est assez proche de celui avec lequel on travaillait avant.

> Nous disposons d'un groupe appelé Groupe Consultatif Numérique, qui est un groupe assez important. Je sais que Tijani en a fait partie, ainsi que d'autres membres ici présents. C'est un groupe qui se réunit toutes

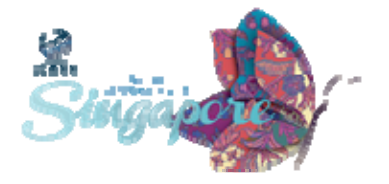

les semaines. Il est public et toute personne qui souhaite y participer le peut.

C'est un groupe dans lequel nous travaillons en grande partie avec les outils numériques. Nous expliquons donc aux participants comment utiliser les outils, comment envoyer les contenus, comment déposer des avis sur les ressource disponibles, ce qui sera utile par la suite pour les utilisateurs et pour la Communauté de manière générale.

Je pense que le groupe est globalement bien représenté aujourd'hui, même si nous pouvons toujours accueillir de nouveaux membres. Parfois, seuls six ou sept personnes participent aux conférences.

Mikey fait partie de ce groupe. A plusieurs reprises, nous avons travaillé avec ce même modèle en tête. C'est une chose que je trouve très positive.

Certains m'ont demandé s'il était possible de nommer quelques membres du Groupe de travail, afin de représenter le Groupe. Je pense que la meilleure chose serait que vous tous, les amis, y participiez. Je pense que cela serait la meilleure façon de faire entendre vos besoins et de partager vos avis respectifs. Je pense que cela nous permettra de répondre aux besoins de tout le monde.

Il y a un autre point que tu as abordé, et j'essaye de...

SANDRA HOFERICHTER: La question était : penses-tu que ce modèle pourrait être employé sur le site Internet de l'ICANN afin de rendre toutes les ressources faciles d'accès?

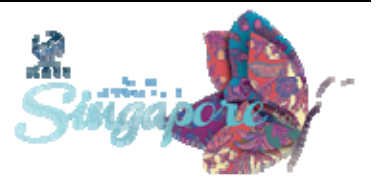

CHRISTOPHER GIFT: Encore une fois, un grand "Oui". Nous voulons rendre tous les contenus accessibles. Je pense qu'avec le nouveau site, nous allons faire un grand pas dans ce sens. Ceci constitue une grande amélioration; je pense par exemple à la page "Pour débuter" (Getting Started) qui vient d'être mise en place, ainsi que d'autres contenus récents.

> Mais s'il vous plaît, gardez en tête que ce n'est que le début. Je suis persuadé que jusqu'ici nous n'avons fait que es petits pas. Le site va être entièrement amélioré, mais il reste encore beaucoup de travail. Donc, s'il vous plaît, ne pensez pas que nous croyons en avoir terminé et que tout va s'arrêter là.

> C'est pour cela que je pense, encore une fois, que la meilleure chose est que vous participez à ce groupe consultatif et que vous nous aidiez à poursuivre le travail.

SANDRA HOFERICHTER: Nous serons ravis de le faire. Nous avons deux personnes qui souhaitent intervenir. Hong et Tijani.

HONG XUE: Merci pour les explications. Elles ont été utiles et précieuses.

Ce dont je parle c'est de lier entre elles les différentes ressources disponibles en matière de renforcement des capacités. Nous avons constaté que le module d'Apprentissage en ligne, les cours virtuels et les autres programmes en lignes sont très pratiques et remportent un vif

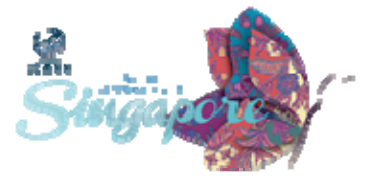

succès. Par exemple, le Programme de Bourses n'est pas un module d'Apprentissage en ligne. Ces modules regroupent les participants. Ils favorisent l'apprentissage en face‐à‐face. Mais ici, je m'intéresse aux ressources d'apprentissage en ligne.

Pour moi, il existe globalement deux catégories. L'une d'elle est propre à l'ICANN. Dans cette catégorie, je placerais les ressources matérielles développées par les équipes de l'ICANN; très utiles, mais également les ressources développées par la Communauté de l'ICANN, par exemple, les SO/AC. Leur propre programme de renforcement des capacités pour l'ICANN devrait selon moi être synchronisé avec le reste du système.

Nous avons besoin d'une seule et unique passerelle, qui nous permettrait de réunir toutes les ressources. Et en ce qui concerne la connexion, je suis complètement d'accord. Les utilisateurs doivent se connecter à ces ressources. Cela est semblable à l'apprentissage virtuel. Vous devez entrer dans la classe et faire le cours.

La deuxième catégorie est différente Il s'agit des ressources externes, comme celle qu'a mentionnées Chris : Diplo, les fondations, l'ISOC ou encore l'APNIC. Nous devrions probablement insérer des liens vers ces ressources, mais il est clair que pour l'instant, cela ne rentre pas dans nos priorités. J'en prends toutefois bonne note et le place dans la liste des tâches à accomplir.

Pour résumer, je pense que cela n'est pas techniquement impossible, et que vous disposez du soutien nécessaire par la communauté.

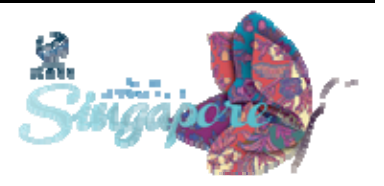

SANDRA HOFERICHTER: Merci, Hong. Tu souhaites dire un mot là‐dessus ?

CHRISTOPHER GIFT: Oui, en ce qui concerne les ressources internes, tu as entièrement raison. Et c'était exactement le but. Je sais que l'équipe chargée de la sécurité travaille sur les contenus, et qu'elle va bientôt s'attaquer au module ICANN Learn.

> Par contre, je ne sais vraiment pas comment. Je sais que les Ressources Humaines comptent utiliser ces ressources, mais peut être que les équipes de l'ICANN s'en serviront juste pour les thèmes liés aux Ressources Humaines ou dans le cadre des formations dans ce même domaine. Mais j'ai entendu dire qu'ils s'en serviraient eux aussi.

> Je sais également que les systèmes de sécurité nécessaires seront mis en place. Ces systèmes s'adresseront à tous les utilisateurs, aux équipes de l'ICANN ainsi qu'aux équipes de formation, et s'inspireront du modèle établi par la DNSSEC.

> J'essaye de penser aux autres équipes. Une fois de plus, je vais en parler à Jeff afin de discuter avec lui des supports en cours de développement.

> Toutefois, le mandat a été établi en interne pour tous les supports formatifs destinés à être publiés sur le module ICANN Learn. Dans la mesure du possible, nous rendrons ces contenus accessibles à l'ensemble de la Communauté, dans la mesure où celle‐ci pourrait en avoir besoin.

SANDRA HOFERICHTER: Merci, Chris et Hong. Au fait, si vous regardez le schéma, vous verrez un petit point rouge à l'extérieur. Ce pont rouge pourrait être un

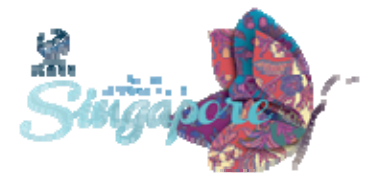

programme externe, par exemple. Je pense que tout dépend de la manière dont vous visualisez le cercle, c'est pourquoi j'ai convié [inaudible], car ils savent parfaitement comment visualiser le schéma.

Je pense que ce Groupe de travail pourrait collaborer avec les équipes et travailler sur la visualisation du site, afin de le rendre plus facile d'accès. Je pense que ce serait une excellente idée.

Le prochain à intervenir est Tijani, puis ensuite ce sera au tour de Farzaneh.

TIJANI BEN JEMAA: Merci, Sandra. J'aimerais rappeler que le module ICANN Learn n'a rien à voir avec l'Académie de l'ICANN. Le module ICANN Learn est un outil que l'Académie de l'ICANN peut utiliser, et doit même utiliser.

> Nous parlons bien du module ICANN Learn, et Sandra a demandé comment les ressources de ce module étaient accessibles. Sandra, écoute‐moi. Je vais te répondre.

> Le module ICANN Learn peut être utilisé par des débutants. Il est très simple à utiliser. Si tu te rends ici, tu peux cliquer sur cette option. Elle est spécialement destinée aux débutants. C'est simple.

> Mais par exemple, lorsque tu t'adresses à des spécialistes, l'accès aux ressources est plus complexe, car les experts devraient pouvoir accéder à d'innombrables ressources. C'est très vaste. Si vous souhaitez qu'un accès aux ressources soit mis en place pour les experts, je pense que le mieux serait de l'installer sur les différents systèmes, afin de le rendre le plus utile possible

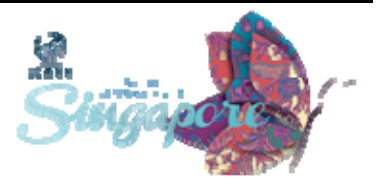

C'est pour cela que je pense qu'il serait compliqué de mettre en place un point d'accès pour les spécialistes. Pour les débutants, il existe déjà. Nous l'avons déjà. Merci.

- FARZANEH BADIEI: Farzaneh, membre de l'ICANN. J'ai juste une question à propos du module ICANN Learn. Je me demandais s'il était possible d'ajouter d'autres langues sur le site, dans le cas des contenus importants.
- CHRISTOPHER GIFT: D'après ce que je sais, la plateforme supportera 40 à 50 langues. Le système est assez extensible, donc il n'y a aucune limite. D'un point de vue technique, rien n'est impossible. Cela dépend principalement de ce que les auteurs ou la Communauté souhaite publier.

SANDRA HOFERICHTER: Farzaneh, as-tu d'autres questions à poser?

FARZANEH BADIEI: Oui. Quelle est la procédure à suivre si l'on souhaite y participer? Car il me semble que la question avait déjà été posée...Enfin, je crois. Devons‐ nous être membre de quelque chose, ou avons‐nous juste à envoyer nos contenus pour qu'ils soient téléchargées sur le site?

CHRISTOPHER GIFT: Je ne sais pas, je ne connais pas la procédure. C'est un autre groupe qui se charge de ça. Laissez‐moi réfléchir. Je ne sais vraiment pas.

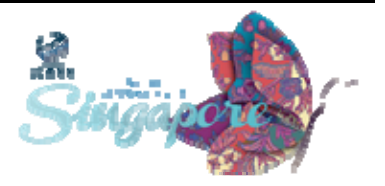

La meilleure solution sera encore de vous mettre en contact avec Jeffrey Dunn, qui gère cet aspect‐là. C'est lui qui gère la publication des contenus sur le site. Il vous sera d'une grande aide. C'est exactement son travail. Il collecte les contenus à publier en interne, puis vous aide à les mettre en ligne et à les utiliser.

Tijani, Je pense, a déjà fait appel à ses services pour publier et créer des contenus. Le plus simple est vraiment de le contacter, je pense. Dites‐lui simplement ce que vous souhaitez faire et il vous guidera.

SANDRA HOFERICHTER: J'ai beaucoup de questions en attente. J'ai Ron, Rafid et Seun. Tijani, tu avais aussi quelque chose à demander. Veux-tu poser ta question? Autrement, passons à la question suivante.

TIJANI BEN JEMAA: Merci. Lorsque Chris dit qu'il y a six langues, cela signifie‐t‐il que le contenu en anglais est traduit vers les autres langues? Cela veut dire que le contenu est disponible dans les six langues en question depuis la plateforme.

SANDRA HOFERICHTER: Au tour de Ron, maintenant.

RON SHERWOOD: Ron Sherwood, de la ccNSO. J'ai une question à vous poser, Monsieur. Avez‐vous envisagé des liens vers des ressources externes? Par

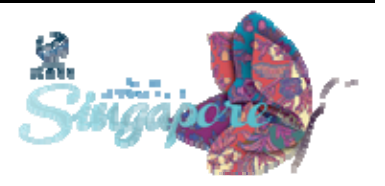

exemple, j'ai compris qu'actuellement cinq Universités étaient partenaires du programme à travers le monde, et que ces Université proposent elles‐mêmes des cours en relations avec les ressources disponibles. Etant donné que le matériel en ligne devra être mis en relation avec les sites des dites Universités, serait‐il intéressant de créer un système d'accès spécifique?

CHRISTOPHER GIFT: À ce que je sais, il n'en existe pas encore. Cela ne devrait plus tarder. Je ne vois pas pourquoi nous n'en mettrions pas. Comme je le disais tout à l'heure, je sais que certaines discussions sont en cours avec l'ISTAR à propos du partage des contenu, du co‐marquage, etc. Ces questions en en cours de discussion.

> Mais en ce qui concerne le reste, non, je ne suis au courant de rien d'autre. Pour cela aussi, je prends note et j'en parlerai à Jeff et à Nora Abusitta, qui collabore avec Jeff. La responsabilité publique fait partie de leur rôle et leur revient.

RON SHERWOOD: Merci.

SANDRA HOFERICHTER: Merci à vous deux. Juste un commentaire....Je réalise que nous parlons du module ICANN, qui n'a rien à voir avec le modèle académique de l'ICANN.

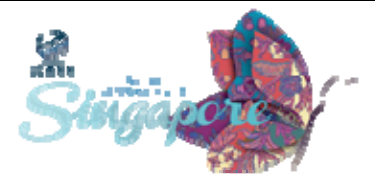

Je pense que cela montre bien le problème. La Communauté mélange un peu les différentes ressources. Il existe un Groupe e Travail Académique de l'ICANN, une plateforme d'apprentissage ICANN Learn, différents Laboratoires de l'ICANN, ainsi que de nombreux autres supports.

Nous fonctionnons de la même manière, je peux vous donner un exemple. Il existe un Programme de Mentorat pour l'ATLAS II. Dans le même temps, l'équipe de l'ICANN a mis en place le Programme de Mentorat de l'ICANN. Les utilisateurs les confondent souvent, car ils ne sont pas synchronisés, et que la Communauté ne sait pas précisément ce sur quoi travaillent nos équipes, et inversement. Et cela pose problème.

Je suis donc très heureux que vous soyez ici aujourd'hui et que vous puissiez assister à ce débat, afin de comprendre comment fonctionnent réellement les choses. Je crois que les deux parties devraient se tenir informées mutuellement.

À présent, le prochain de la liste est Rafid.

RAFID FATANI: Je vais ajouter de la confusion... Je vais continuer à parler du module ICANN Learn. J'ai écouté attentivement ce qu'a dit Farzaneh à propos de la traduction des contenus en plusieurs langues.

> Qui et comment devons‐nous aborder ce modèle en termes de fabrication de mécanisme formel - je veux dire, le fait que Farzaneh entre en contact avec une personne si elle a un contenu spécifique à

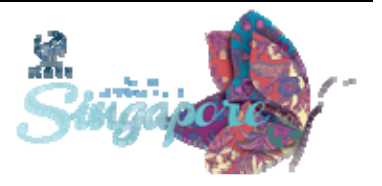

publier est une chose, mais il s'agit pas là d'un processus générique, et nous devons adapter la méthode à chaque besoin et à chaque utilisateur. Merci.

CHRISTOPHER GIFT: Voilà un point important et une question très pertinente. Je ne sais pas s'il existe un processus, mais je suis tout‐à‐fait d'accord sur le fait qu'il devrait y en avoir un, car nous ne voulons pas travailler à la va-vite, dans le style, recevoir un document, le regarder à peine et le publier sans chercher plus loin.

> Je suis donc absolument d'accord avec vous sur ce point. Nous devrions en profiter pour aborder le problème de la confusion abordé par Sandra. Le module ICANN Learn...cette plateforme n'est vraiment pas adaptée à notre travail. Au printemps dernier, une demande m'a été adressée pour la mise en place d'une plateforme, sur laquelle nous travaillons activement.

> Toutes ces questions à propos des procédés à utiliser pour ajouter du contenu me semblent déterminantes pour vous aider à travailler avec nous, si vous le souhaitez. Comment souhaitez‐vous que ces décisions relatives à l'ajout de contenus soient ajoutées?

> Notre équipe interne se chargera de répondre à ce problème, et d'établir un processus à cette fin. Et je pense que nous disposons d'un procédé à cette fin. Mais, du point de vue de la Communauté, pour être honnête, cela dépend entièrement de vous.

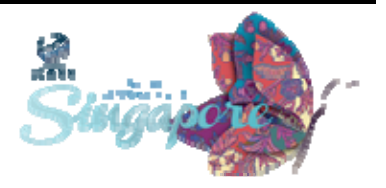

Je sais que les choses ne sont pas très claires à propos de l'Académie et de ce qui y touche. Je suis ravi de voir que ce projet avance. Je pense réellement que nous avons déjà bien avancé sur les problématiques posées lors de la dernière rencontre.

Aucun projet n'est actuellement en cours pour remplacer l'Académie. Je suis d'accord sur le fait que nous devrions peut être réfléchir à l'intégration de contenus supplémentaires par la suite.

Dans un premier temps, dites‐moi si j'ai correctement répondu à vos interrogations concernant les règlementations etc?

RAFID FATANI: **En effet, mais, une nouvelle fois, avons-nous besoin de mettre en place** un plan d'action? Devons‐nous mettre en place un comité pour débattre des types de procédés établis par la Communauté et par les équipes de l'ICANN?

SANDRA HOFERICHTER: Merci. J'ai déjà pris note de la volonté de ce groupe de travail de débattre de la manière dont nous pourrions instaurer un processus capable de migrer le contenu vers la Plateforme d'Apprentissage en Ligne. Nous devons collaborer sur ce point avec l'ICANN car ne pouvons pas proposer quelque chose qu'il serait impossible d'implanter.

CHRISTOPHER GIFT: Une fois de plus, la réponse est oui. Jeff Dunn, je sais que je ne fais que répéter son nom, mais il peut réellement vous aider. Je vous

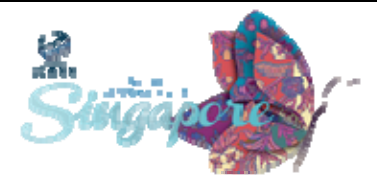

demanderais donc de vous adresser à lui pour ce type de questions. Je suis persuadé qu'il saura vous guider.

Par exemple, je sais qu'ils ont publié les contenus relatifs au Programme Nouvelle Génération qui s'est déroulé à Singapour. Je sais qu'ils ont publié du contenu spécialement pour eux.

Mais oui, c'est une bonne idée. Il pourrait être intéressant de travailler sur un nouveau procédé.

SANDRA HOFERICHTER: Merci. Le prochain de la liste, c'est toi, Ron, puis ensuite [inaudible].

SEUN OJEDEJI: Je m'appelle Seun et je viens du Nigeria. J'ai deux questions, voire trois.

La première question est ‐j'étais présent lorsque la question a été abordée ‐ était‐ce la dernière réunion de l'ICANN? J'ai à ce titre proposé qu'un système d'authentification centralisé soit mis en place. Par exemple, lorsque je me connecte au site Internet de l'ICANN, je suis automatiquement connecté au site Internet du module ICANN Learn.

Ma deuxième question est : ce module donne-t-il accès à un certificat? Je veux dire, si je suis un cours en ligne, pourrai‐je décrocher u certificat Vais‐je recevoir une attestation de participation? Ce certificat sera‐t‐il en lien avec une Université, ou pourrai‐je l'utiliser comme une équivalence, par exemple?

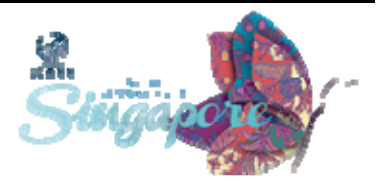

Ma troisième question concerne les différentes initiatives prises par l'ICANN. Je me demandais si, par exemple, dans le cas où je participerais à une conférence At‐Large plus tôt aujourd'hui, et que j'étais un perdu dans tout cela, ce qu'il en serait du Programme de Mentorat de l'ICANN.

Je me demandais s'il serait possible d'intégrer ces deux conférences, étant donné que la structure At‐Large est hébergée par l'ICANN? Ces deux programmes peuvent‐ils fonctionner en parallèle? Merci.

# SANDRA HOFERICHTER: Merci. Encore désolée, j'ai de nouveau oublié ton nom. Tu soulèves un très bon point, à propos des contenus dupliqués.

Je vais donner un autre exemple. Il existe un Groupe de Travail de Renforcement des Capacités GAC, ainsi qu'un Groupe de Travail de Renforcement des Capacités At-Large. Les deux tiers du contenu sont strictement les mêmes. L'autre tiers est personnalisé en fonction de chaque groupe de représentants.

Je pense que la Plateforme d'Apprentissage en Ligne ainsi que les autres sources constituent une bonne solution pour l'ajout de contenus, dans la mesure où la personnalisation des données est également possible.

Mais encore une fois, ce concept doit être représenté schématiquement et cela est difficile actuellement car nous n'avons pas encore déterminé avec précision de quelle manière les ressources de l'ICANN pourraient être réparties en fonction des différents groupes de représentants.

Le prochain de la liste est Ron, puis ensuite toi.

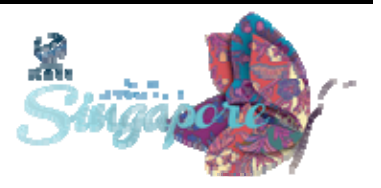

RON SHERWOOD: Merci. Je m'appelle Ron Sherwood, et je représente la ccNSO. Tu viens de soulever un problème que j'allais justement aborder.

> Il me semble avoir entendu parler de contenus spécialement destinés aux équipes, pour répondre à certains publics: je pense aux affiliés de la Communauté et aux personnes qui comme nous participent aux conférences, aux débutants et aux utilisateurs novices qui ne savent pas comment utiliser le système, et enfin au reste du public, aux personnes externes au groupe désireuse d'accéder aux supports.

> Comment sont répartis ces groupes, comment sont définis les contenus qui les concerne ou non dans le module ICANN Learn, et lesquels de ces groupes appartiennent à l'Académie?

> Par exemple, si vous me le permettez. Trois fois par an, la ccNSO organise un Tech Day, qui remporte un vif succès. Ce que je voudrais savoir, c'est si cette journée est liée au module ICANN Learn ou à l'Académie, ou si elle reste uniquement liée à la ccNSO? Merci.

SANDRA HOFERICHTER: Merci, Ron. Juste pour répondre à ta question, je pense que cela rentre dans le cadre de travail de l'Académie pour l'instant, et que les données n'ont pas été synchronisées avec le module ICANN Learn ni avec aucun autre module. Je considère le Tech Day comme une partie du point jaune représenté ici, en d'autres termes, comme faisant partie des "Programmes de Renforcement des capacités SO et AC".

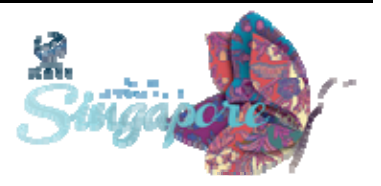

Pour la seule raison que c'est la ccNSO qui s'en charge et qui sait exactement de quoi il s'agit. Je pense que cette idée est très spécifique et doit être rendue publique pour toutes les personnes désireuses de participer à un tel programme.

Le suivant dans la file de questions est le jeune homme ici présent.

MOHAMED AWAD: Mohamed Awad du Soudan. Je suis d'accord pour dire qu'il existe une confusion entre le module ICANN Learn et l'Académie de l'ICANN. Parfois, la représentation visuelle embrouille plus les choses qu'elle ne les simplifie, ou les clarifie.

> Je suggère que nous faisions bien la différence entre les outils utilisés par l'Académie et ce que l'Académie met en place actuellement. C'est pourquoi, sur cette représentation, nous voyons deux lignes ici - le premier (je suggère que nous changions le schéma), représenterait les outils utilisés par l'Académie et le deuxième ce que l'Académie met en place actuellement. Dans ce cas, je pense que la confusion serait un peu plus [inaudible]. Merci.

SANDRA HOFERICHTER: Chris, as-tu une réponse à ces questions Si tu n'en as pas, je vais passer le relais à Tijani. Deux réponses, parfait. Ensuite, ce sera à Tijani. J'aimerais revenir rapidement sur les points abordés et passer ensuite au deuxième ordre du jour.

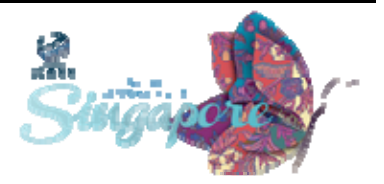

SEUN OJEDEJI: Excuse-moi, tu n'as pas répondu à deux de mes questions, j'aimerais clarifier quelques points. Merci.

CHRISTOPHER GIFT: Oui, je vais répondre à ces questions. Donc, pour commencer, à propos de la possibilité d'ouvrir un ou plusieurs comptes à la fois, oui, cela et tout‐à‐fait possible.

> Nous y travaillons actuellement; et nous espérons que cela sera mis en place sous peu, si c'est pas au lancement du site, alors peu de temps après. Cela simplifiera largement le processus. Nous y travaillons actuellement.

> En ce qui concerne les certificats, je sais que l'ICANN en a déjà parlé. Une fois encore, Nora Abusitta est en cours de pourparlers à ce sujet. Toutefois, je ne sais pas où cela en est.

> Je sais que nous discutons du concept, et que nous essayons de tirer les choses au clair Je sais que nous avons déjà contacté quelque Universités afin de voir si elles pourraient héberger le programme Nous disposons des contenus proposés sur le module ICAN Learn, mais les Universités seraient-elles en mesure de suppléer l'ICANN pour la délivrance de diplômes?

> Je sais que nous réfléchissons à cette question. Mais je ne sais pas si cela est une priorité. Je n'ai aucune idée de l'importance qui y est accordée. Je ferai là‐encore la démarche vers Nora, qui gère ces question (Nora Abusitta), et lui demanderai où nous en sommes.

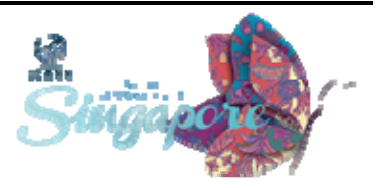

Enfin, à propos du Programme de Mentorat, je pense qu'il concerne toutes les personnes ici présentes. C'est pourquoi je m'excuse si mes explications sont un peu trop techniques. Parce que je vous parle dans mon langage, et que ce sont des termes que j'ai l'habitude d'utiliser sans y réfléchir.

Peut‐être que nous devrions envisager d'aborder la question sous un angle plus général. Plutôt que d'implanter une page ICANN Learn, par exemple, nous pourrions peut être implanter une page "Académie de l'ICANN"? Vous voulez un Programme de Mentorat? Nous en avons déjà mis trois à votre disposition. Vous voulez participer à un cours en ligne? Cliquez ici. Vous aimeriez un Tech Day? Cliquez ici. Cela vous permettra de rassembler toutes ces ressources.

SANDRA HOFERICHTER: Chris, c'était ma question depuis quelques mois. Je suis soulagée d'avoir accès à cette option désormais. Parfait.

> Tijani, j'aimerais résumer ce qui a été dit aujourd'hui et passer rapidement au deuxième ordre du jour, pour lequel nous n'avons malheureusement pas beaucoup de temps, et dont nous devons parler rapidement.

TIJANI BEN JEMAA: Tu as évoqué la multiplication des efforts. Tu as raison. C'est pour cela que l'Académie est nécessaire. C'est l'un des combats les plus importants de l'Académie.

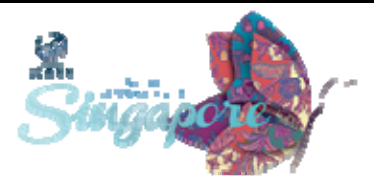

Etant donné que l'Académie est en charge d'implanter les ressources de manière efficace, l'Académie de l'ICANN fait de son mieux pour éviter de faire deux fois la même opération, si une seule fois suffit. En outre, si cela se révèle nécessaire, l'Académie de l'ICANN n'hésitera pas à répéter une opération. Toutefois, l'Académie de l'ICANN ne prévoit pas de revenir sur le contenu des ressources, dans la mesure où ces dernières ont déjà été vérifiées à maintes reprises.

C'est pourquoi, de mon point de vue, si l'Académie de l'ICANN doit concentrer ses efforts actuellement, c'est sur le Programme Pilote de Buenos Aires, puis par la suite sur celui de Los Angeles.

Toutefois, à l'avenir, et dès maintenant, je pense que tous les types d'apprentissage, qu'il s'agisse du renforcement des capacités, du Tech Day ou de n'importe quel autre module, devraient être accessibles depuis la page "Académie de l'ICANN", de façon à éviter les efforts inutiles.

SANDRA HOFERICHTER: Merci ,Tijani. C'était un bon résumé. Et j'aimerais en profiter pour récapituler ce qui a été dit.

> Avant toute chose, nous devons déterminer un processus à suivre pour exporter les ressources vers le module ICANN Learn. Cette demande a été formulée par les représentants ici présents, et nous nous engageons à définir un processus dans les plus brefs délais, Jeff Dunn, Chris et moi‐ même.

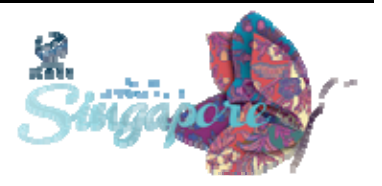

Dans un deuxième temps, nous allons rejoindre ce groupe, le Groupe...comment s'appelle‐t‐il, déjà

CHRISTOPHER GIFT: Le Groupe Consultatif Numérique.

SANDRA HOFERICHTER: Le Groupe Consultatif Numérique. Ce membre de ce groupe rejoindra ce groupe afin de synchroniser les processus.

> Dans un dernier temps, nous disposons d'un bouton sur ICANN.org intitulé "Académie de l'ICANN". Et cela pourra constituer le point d'accès à l'ensemble des ressources, qui seront développées par la suite par l'ICANN. Je pense que nous avons bien avancé dans l'ordre du jour. J'en suis très satisfaite.

> Notre ordre du jour suivant concernera la discussion à propos du prochain Programme de Formation en matière de Leardship qui se déroulera à Toronto. Ce graphique au mur...je vois deux mains levées? OK. Chris et Rafid.

RAFID FATANI: Juste une petite précision. Tu as dit que tu trouvais bien de disposer d'un bouton d'accès dans le module Learn. Je suggère que nous mettions en place une page Académie, depuis laquelle le module Learn serait facilement accessible, ainsi que toutes les autres rubriques. Les différentes rubriques pourraient être accessibles sous la forme d'un

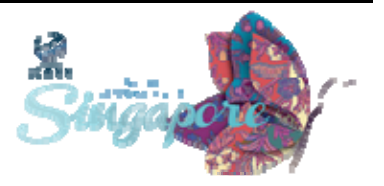

menu déroulant. Cela serait bien plus simple à visualiser pour l'utilisateur.

SANDRA HOFERICHTER: J'ai même pensé à implanter une page Académie sur le site ICANN.org, qui mènerait elle‐même au module ICANN Learn. OK. D'autres commentaires? Ensuite, je passerai au deuxième point.

> Nous avions déjà organisé un Programme de Formation en matière de Leadership à Buenos Aires, qui se composait de trois, pardon quatre parties, pour être plus exacte.

> La première partie concernait un module d'apprentissage, auquel tous les participants devaient assister avant de participe à la rencontre en face‐à‐face, à Buenos Aires.

> La deuxième partie était organisée par les équipes de l'ICANN, un groupe d'animateurs spécialisés dans le développement de logiciels pour les responsables et les membres de l'ICANN. Cela a été envisagé comme complexe dès le départ, mais tout s'est bien déroulé. Les participants ont trouvé le tout très bien ficelé, plusieurs thèmes ont été abordés et s'est très bien enchaîné.

> La troisième partie de cette Académie a été dédiée à la création de ce Groupe de travail. Cela concernait les contenus; et les différents thèmes abordés par l'ICANN

> Avri Doria a été la principale chargée de la mie en place du programme. Peut‐être pourrais‐tu dire quelques mots à propos de ce programme,

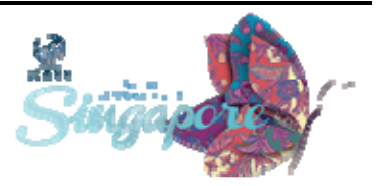

car j'imagine que certains sont curieux à ce sujet? Oui, et pourrais‐tu également revenir sur le programme mis en place à Buenos Aires?

AVRI DORIA: Je n'ai pas grand chose à dire à propos du programme. Il est évident que nous devons travailler conjointement et être attentifs aux avis que nous reçus lors de la dernière conférence.

> Je pense que le partage était au rendez‐vous, mais nous ne devons pas perdre de vue les demandes de changement relatives à l'ICANN qui nous ont été adressés tout au long de l'année, et devons présenter aux membres les nouveaux concepts en cours.

> Je pense simplement que nous allons devoir revenir sur certaines choses. Je ne trouverais pas correct de se contenter de dire: "Prenez ce programme, il fonctionne bien."

SANDRA HOFERICHTER: Merci, Avri. Hong, as‐tu un commentaire là‐dessus? Je vous en prie.

HONG XIU: Mon commentaire est très simple. Il concerne la synchronisation des projets de leadership. J'ai entendu plusieurs Présidents dire qu'ils ne pouvaient pas quitter leur poste plusieurs jours de suite.

> La dernière fois, le Président du Conseil de la ccNSO, Byron Holland, voulait se joindre à nous mais il n'a pas pu. Il a d'ailleurs suggéré l'idée d'organiser une conférence ICANN en parallèle (même si je pense que cela serait assez compliqué), afin de pouvoir s'adapter aux horaires de chacun.

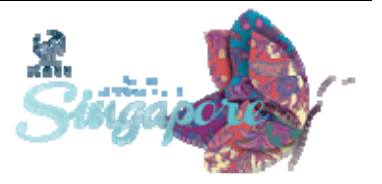

SANDRA HOFERICHTER: Hong, j'ai bien pris note de ta remarque, et je reconnais que le processus employé de l'an dernier n'a pas été très bien géré sur le plan des délais. Pour certains participants, la convocation à la conférence a eu lieu trop tard. Pour d'autres, elle est arrivée trop tôt, car les élections n'avaient pas encore eu lieu. Nous comprenons bien que les points de vue varient en fonction de chaque partie.

> Ce que nous avons décidé à la fin du Programme de Formation en matière de Leadership de Buenos Aires, est que nous allions opter pour un programme en trois et non pas en quatre parties, qui combinerait les efforts déployés par les divers membres et qui serait organisé par ce Groupe de travail.

> Le défi que nous allons devoir recevoir sera de définir comment aborder le programme, de supprimer ce qui n'a pas fonctionné et ce que nous ne pensons pas utile pour l'instant, et de réussir à allier toutes nos forces afin de mettre en place ce qui a été suggéré par les participants, lors du sondage "Que pensez‐vous du programme? Que devrions‐nous mettre en place?" Vous avez accès à ce sondage sur la page de compilation des données, qui vous a été envoyé dans le Kit de préparation;

> Et j'invite tout le monde ici à participer au développement de ce nouvel ordre du jour. Il devrait être terminé avant la réunion de Londres. Car les invitations pour Londres ne vont pas tarder à être envoyée et que je pense que la SO et la CA doivent encore définir précisément le processus à suivre pour sélectionner les participants.

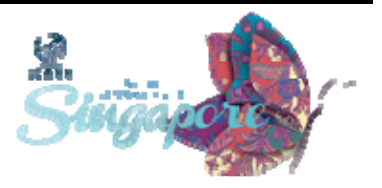

La dernière fois, cela a été fait sur le tas. Cela a été le cas pour la structure At-Large mais pour d'autres groupes de représentants également. Cette fois‐ci, les participants pourront retrouver leur Communautés en disant "OK, ce programme valait vraiment la peine" ‐ (c'est du moins ce qu'ils pourront en dire dans le sondage post‐ programme). Nous espérons que les participants seront nombreux et intéressés, plus que pour les conférences de l'ICANN certaines fois, bien que le programme dure trois jours.

J'invite donc tous les participants ici présents à participer à la mise au point du programme. J'ai déjà reçu la confirmation d'autres participants, qui participeront au processus de planification et, bien évidemment, nous restons ouverts à toute proposition;

Nous devons également analyser les deux processus utilisés par chaque groupe de représentants: comment lancent‐ils les invitations et comment définissent‐ils le processus de sélection des participants?

Rafid, tu as une question ?

RAFID FATANI: Juste pour rester dans la lignée de ce qui a été dit, lorsque tu parlais du travail entamé par Avri. Peut‐être qu'une manière plus formalisée d'organiser ces trois jours serait de modifier la dynamique de l'écosystème, en apportant un déroulement plus formel et en ajustant le contenu aux besoins des participants, plutôt que de travailler de manière un peu trop rapide.

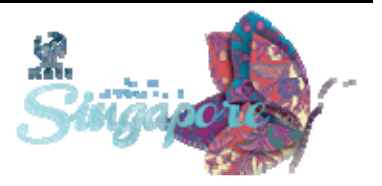

SANDRA HOFERICHTER: Rafid, tu es le bienvenu (tu étais déjà là à Buenos Aires), pour rejoindre le groupe de travail. Cela serait très utile pour ce groupe de travail. D'autres commentaires?

ANTHONY NIIGANII: Bonjour ‐ je pense que chez vous c'est encore le matin ? Je suis un peu perdu. Je suis Anthony Niiganii, du Programme Mentor.

> Lorsque vous parliez du processus e sélection, je pense que l'une des priorités à prendre en considération est de bien s'assurer que tous les groupes sont représentés. Particulièrement dans mon cas, les populations indigènes du Canada ne sont pas très informées à propos de c qu'est l'ICANN et je pense qu'il serait bien de le rappeler, ainsi que de fournir des informations précises à propos de ce qu'est la Communauté et de comment fonctionnent les ressources. Merci.

SANDRA HOFERICHTER: Merci beaucoup. Il y a-t-il d'autres questions ou commentaires? Si cela n'est pas le cas, nous arrivons à l'heure du déjeuner, et je ne voudrais pas que vous sautiez votre repas, j'aimerais mieux que vous mangiez quelque chose. J'aimerais juste revenir brièvement sur le programme du deuxième ordre du jour.

> Il va nous rester deux points à aborder. Dans un premier temps, définir le programme, et dans un deuxième temps, lancer l'appel pour les participants de Londres. Ces deux points devront être bouclés avant Londres. Ces deux processus seront ajoutés à la liste de tâches et seront discutés lors des prochaines conférences, si cela est nécessaire.

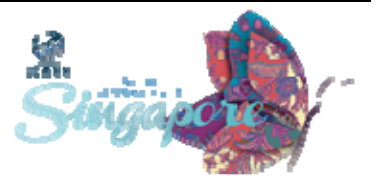

J'invite tous les participants qui ne se sont pas encore inscrits à la Mailing List du Groupe de travail de l'Académie de l'ICANN à m'envoyer leur demande par E‐mail, afin de recevoir de précieuses informations à propos de nos activités, et de consulter dès que cela leur est possible la page Wikipédia en place, pour répartir les tâches et les misions entre les différents sous‐groupes de travail avant Londres.

Je me présenterai à Londres un mois avant la réunion, de façon à discuter des derniers points à aborder et pour s'accorder sur le déroulement des journées avec l'ensemble des groupes de représentants. Je lancerai les invitations depuis Los Angeles.

Je vous remercie tous de votre présence, et je déclare cette conférence ajournée.

**[FIN DE LA TRANSCRIPTION]**

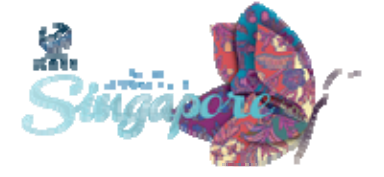